# **Telegram Messenger**

**Gerardus Blokdyk**

 **Telegram for Dummies** Jack Wilson,2021-12-03 Telegram is among the most popular messaging services globally, yet there are still many who don't know what it's all about. It is a cloud storage-based messaging application that operates on the Internet like WhatsApp and Facebook Messenger. This messaging platform enables you to send messages, perform voice Calling for free if you have mobile data or a Wi-Fi connection. This application was established in 2013 by Nikolai and Pavel Durov as an alternative to the WhatsApp program. Currently, this messaging network has over 300 million active users globally and stands out for its security system and quickness to send messages. This guide teaches users how to operate the Telegram messaging application What does the Book Contain? Telegram For Dummies What is Telegram Why is Telegram App Useful Comparison Between Telegram and Whatsapp Telegram Account How to Download Telegram App From Google Play Store How to Download Telegram App From Microsoft Store How to Download Telegram App From Apple Store Steps to Create Telegram Account Telegram Web Steps on How to Log in to the Telegram Web Using Desktop Version of Telegram How to Set Telegram Profile How to change your profile picture How to Change Username How to Change the Description How to send a message Telegram Chat Settings Message Text Size: Change Chat Background Chat Theme Privacy and Security Passcode Lock Two-step verification Telegram Notifications and Sounds Notifications for Chats Vibration Telegram Ringtone Notification balloons Telegram Channel How to

Create a channel on Android devices How to Create a Channel on iOS Devices Telegram Group How to Create a Group on Android Devices How to Create a group on iOS devices What are Telegram Bots? How do Telegram Bots work? Some Telegram Bots How to use Telegram in your BusinesS How to use Telegram to sell What You will gain with this Guide? Understand everything about Telegram application Know to Setup Telegram on your device (iOS, Andriod, Windows, macOS) Properly set the Telegram Profile Know how to sell efficiently with Telegram app Operate the different Versions of Telegram Understand how to create Groups, Channels, etc, Understand how to maximize Telegram bots to the fullest Understand how to secure your Telegram account from hackers Understand different tips and tricks on Telegram You can make a Purchase NOW with 1-click to explore the unlimited potential of the Telegram application.

 Telegram (Messaging Service) Gerardus Blokdyk,2018-05-16 ask yourself: are the records needed as inputs to the Telegram (messaging service) process available? Are improvement team members fully trained on Telegram (messaging service)? When was the Telegram (messaging service) start date? Do the Telegram (messaging service) decisions we make today help people and the planet tomorrow? How do we accomplish our long range Telegram (messaging service) goals? Defining, designing, creating, and implementing a process to solve a challenge or meet an objective is the most valuable role... In EVERY group, company, organization and department. Unless you are talking a onetime, single-use project, there should be a process. Whether that process is

managed and implemented by humans, AI, or a combination of the two, it needs to be designed by someone with a complex enough perspective to ask the right questions. Someone capable of asking the right questions and step back and say, 'What are we really trying to accomplish here? And is there a different way to look at it?' This Self-Assessment empowers people to do just that whether their title is entrepreneur, manager, consultant, (Vice-)President, CxO etc... - they are the people who rule the future. They are the person who asks the right questions to make Telegram (messaging service) investments work better. This Telegram (messaging service) All-Inclusive Self-Assessment enables You to be that person. All the tools you need to an in-depth Telegram (messaging service) Self-Assessment. Featuring new and updated case-based questions, organized into seven core areas of process design, this Self-Assessment will help you identify areas in which Telegram (messaging service) improvements can be made. In using the questions you will be better able to: - diagnose Telegram (messaging service) projects, initiatives, organizations, businesses and processes using accepted diagnostic standards and practices implement evidence-based best practice strategies aligned with overall goals - integrate recent advances in Telegram (messaging service) and process design strategies into practice according to best practice guidelines Using a Self-Assessment tool known as the Telegram (messaging service) Scorecard, you will develop a clear picture of which Telegram (messaging service) areas need attention. Your purchase includes access details to the Telegram (messaging

service) self-assessment dashboard download which gives you your dynamically prioritized projects-ready tool and shows your organization exactly what to do next. Your exclusive instant access details can be found in your book.

 *Research Regarding the Influence of Social Media on the Quality of Services in the Sharing Economy* Sonia Budz,2023-08-21 The paper coordinated by Prof. Dr. Bogdan Cristian Onete is a topical subject in the context of the present informational era. It suggests a distinct approach regarding social media and the peer-to-peer platforms from the perspective of the quality of services and collaborative consumption. The research of the paper includes a quantitative research regarding the implications of peer-to-peer platforms concerning the consumer, and a qualitative research with regards to social media and its degree of influence on the quality of services. This research presents many interesting findings regarding the consumer perception of quality of services in the context of the sharing economy. These findings are valuable for all parties working in the domain of the sharing economy or collaborative consumption.

 **ICTERI 2021 Workshops** Oleksii Ignatenko,Vyacheslav Kharchenko,Vitaliy Kobets,Hennadiy Kravtsov,Yulia Tarasich,Vadim Ermolayev,David Esteban,Vitaliy Yakovyna,Aleksander Spivakovsky,2022-09-13 This book contains the workshops papers presented at the 17th International Conference on Information and Communication Technologies in Education, Research, and Industrial Applications, ICTERI 2021, held in Kherson, Ukraine, in September-October

2021. The 33 revised full papers and 4 short papers included in this volume were carefully reviewed and selected from 105 initial submissions. The papers are organized according to the following workshops:  $\Box$ 9th International Workshop on Information Technology in Economic Research (ITER 2021); 5th International Workshop on Methods, Resources and Technologies for Open Learning and Research (MROL 2021); International Workshop RMSEBT 2021: Rigorous Methods in Software Engineering and Blockchain Technologies; 7th International Workshop on Theory of Reliability and Markov Modeling for Information Technologies (TheRMIT 2021); 1st Ukrainian Natural Language Processing Workshop (UNLP 2021).

 **Natural Language Processing with Python and spaCy** Yuli Vasiliev,2020-05-12 An introduction to natural language processing with Python using spaCy, a leading Python natural language processing library. Natural Language Processing with Python and spaCy will show you how to create NLP applications like chatbots, text-condensing scripts, and order-processing tools quickly and easily. You'll learn how to leverage the spaCy library to extract meaning from text intelligently; how to determine the relationships between words in a sentence (syntactic dependency parsing); identify nouns, verbs, and other parts of speech (part-of-speech tagging); and sort proper nouns into categories like people, organizations, and locations (named entity recognizing). You'll even learn how to transform statements into questions to keep a conversation going. You'll also learn how to: Work with word vectors

to mathematically find words with similar meanings (Chapter 5) Identify patterns within data using spaCy's built-in displaCy visualizer (Chapter 7) Automatically extract keywords from user input and store them in a relational database (Chapter 9) Deploy a chatbot app to interact with users over the internet (Chapter 11) Try This sections in each chapter encourage you to practice what you've learned by expanding the book's example scripts to handle a wider range of inputs, add error handling, and build professionalquality applications. By the end of the book, you'll be creating your own NLP applications with Python and spaCy.

 **Professional Historians in Public** Berber Bevernage,Lutz Raphael,2023-07-24 The past decades public interest in history is booming. This creates new opportunities but also challenges for professional historians. This book asks how historians deal with changing public demands for history and how these affect their professional practices, values and identities. The volume offers a great variety of detailed studies of cases where historians have applied their expertise outside the academic sphere. With contributions focusing on Latin America, Africa, Asia, the Pacific and Europe the book has a broad geographical scope. Subdivided in five sections, the book starts with a critical look back on some historians who broke with mainstream academic positions by combining their professional activities with an explicit political partisanship or social engagement. The second section focusses on the challenges historians are confronted with when entering the court room or

more generally exposing their expertise to legal frameworks. The third section focuses on the effects of policy driven demands as well as direct political interventions and regulations on the historical profession. A fourth section looks at the challenges and opportunities related to the rise of new digital media. Finally several authors offer their view on normative standards that may help to better respond to new demands and to define role models for publicly engaged historians. This book aims at historians and other academics interested in public uses of history.

 **Telegraph Messenger Boys** Gregory J. Downey,2014-04-08 In Telegraph Messenger Boys Gregory J. Downey provides an entirely new perspective on the telegraph system: a communications network that revolutionized human perceptions of time and space. The book goes beyond the advent of the telegraphy and tells a broader story of human interaction with technology and the social and cultural changes it brought about.

 *Southern Reporter* ,1916 Includes the decisions of the Supreme Courts of Alabama, Florida, Louisiana, and Mississippi, the Appellate Courts of Alabama and, Sept. 1928/Jan. 1929-Jan./Mar. 1941, the Courts of Appeal of Louisiana.

 **Practical Docker with Python** Sathyajith Bhat,2018-07-26 Learn the key differences between containers and virtual machines. Adopting a project based approach, this book introduces you to a simple Python application to be developed and containerized with Docker. After an introduction to Containers and Docker you'll be guided through Docker installation and configuration.

You'll also learn basic functions and commands used in Docker by running a simple container using Docker commands. The book then moves on to developing a Python based Messaging Bot using required libraries and virtual environment where you'll add Docker Volumes to your project, ensuring your container data is safe. You'll create a database container and link your project to it and finally, bring up the Bot-associated database all at once with Docker Compose. What You'll Learn Build, run, and distribute Docker containers Develop a Python App and containerize it Use Dockerfile to run the Python App Define and run multi-container applications with Docker Compose Work with persisting data generated by and used by Docker containers Who This Book Is For Intermediate developers/DevOps practitioners who are looking to improve their build and release workflow by containerizing applications

 *The Great Firewall of China* James Griffiths,2021-10-21 China's 'Great Firewall' has evolved into the most sophisticated system of online censorship in the world. As the Chinese internet grows and online businesses thrive, speech is controlled, dissent quashed, and attempts to organise outside the official Communist Party are quickly stamped out. Updated throughout and available in paperback for the first time, The Great Firewall of China draws on James Griffiths' unprecedented access to the Great Firewall and the politicians, tech leaders, dissidents and hackers whose lives revolve around it. New chapters cover the suppression of information about the first outbreak of COVID-19 in Wuhan, disinformation campaigns in response to the

exposure of the persecution of Uyghur communities in Xinjiang and the crackdown against the Umbrella movement in Hong Kong.

 **50 Forgotten Professions** Mike Ciman,2024-04-09 A Fascinating Journey into the Past in 50 Professions Welcome to the fascinating world of forgotten professions. In this book, explore 50 professions that have played important roles throughout history, but which - due to the advance of technology and the evolution of society - have gradually been abandoned. From the Human Alarm Clock to Radio Actors, from the Factory Reader to the Calculating Machine Operator, each profession had a history and specific characteristics with which it contributed to improving life in society. In this book, you'll learn more about the hard work and skills required to perform these professions, many of which have almost disappeared or been forgotten. Get ready for an interesting and educational journey as you delve into the professions of the past, discovering their fascinating stories and reflecting on the legacy they have left us. A book for history buffs and anyone curious about the past.

 Digital Etiquette For Dummies Eric Butow,Kendra Losee,Kelly Noble Mirabella,2022-04-26 Mind your online P's and Q's with this expert digital manners guide Conducting yourself online can be challenging. It sometimes seems like the web and social media is tailor-made to cause upset and anger. But, with the right guide, anyone can learn how to be a beacon of civility and politeness online. In Digital Etiquette For Dummies, a team of online

communication experts share their combined insights into improving your presence on social media, writing emails that exude positivity and clarity, behaving correctly in virtual meetings, and much more. You'll become a paragon of politeness as you learn to apply the timeless rules of etiquette to the unique environment of the web, social media, email, Zoom, and smartphones. In this book, you'll also: Learn near-universal etiquette rules for email, social media, cellphones, and more Discover ways to make sure that your polite attitude isn't being lost in the text-only context of a business email Avoid common social media pitfalls and digital faux pas that can trip up even the most careful communicators A great handbook for anyone who uses digital communication in business or in their personal life (so, pretty much everyone), Digital Etiquette For Dummies also belongs on the reading lists of those trying to improve their online interactions on social media.

 Journal of the Senate of North Dakota Sitting as a High Court of Impeachment for the Trial of Hon. John F. Cowan, Judge of the Second Judicial District North Dakota. Legislative Assembly. Senate,1911

 Statutory Rules and Orders Other Than Those of a Local, Personal Or Temporary Character (varies Slightly). Great Britain. Laws, statutes, etc,1955

 **Official Postal and Telegraph Guide of the Philippine Islands** ,1911 *Report of Cases Argued and Determined in the Supreme Court of Alabama* Alabama. Supreme Court,1915

 **Reports of Cases Argued and Determined in the Supreme Court of Alabama** Alabama. Supreme Court,1915

 Reports of Cases Argued and Determined in the Supreme Court of Alabama During the ... Alabama. Supreme Court,1915

The Southern Reporter ,1920

 *Appendix to the Journals of the House of Representatives of New Zealand* New Zealand. Parliament. House of Representatives,1909

Discover tales of courage and bravery in Explore Bravery with is empowering ebook, Unleash Courage in **Telegram Messenger** . In a downloadable PDF format ( \*), this collection inspires and motivates. Download now to witness the indomitable spirit of those who dared to be brave.

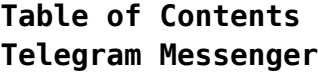

1. Understanding the eBook Telegram Messenger The Rise of

Digital Reading Telegram Messenger Advantages of eBooks Over Traditional Books

- 2. Identifying Telegram Messenger Exploring
	- Different Genres
	- $\circ$  Considering Fiction vs.

#### **Telegram Messenger**

Non-Fiction  $\circ$  Determining Your Reading Goals 3. Choosing the Right eBook Platform Popular eBook Platforms Features to Look for in an Telegram Messenger User-Friendly Interface 4. Exploring eBook Recommendations from Telegram Messenger Personalized Recommendations Telegram Messenger User

Reviews and Ratings Telegram Messenger and Bestseller Lists 5. Accessing Telegram Messenger Free and Paid eBooks Telegram Messenger Public Domain eBooks ∘ Telegram Messenger eBook Subscription Services Telegram Messenger Budget-Friendly Options 6. Navigating Telegram

Messenger eBook Formats  $\circ$  ePub, PDF, MOBI, and More Telegram Messenger Compatibility with Devices Telegram Messenger Enhanced eBook Features 7. Enhancing Your Reading Experience Adjustable Fonts and Text Sizes of Telegram Messenger  $\circ$  Highlighting and Note-Taking Telegram

#### **Telegram Messenger**

Messenger  $\circ$  Interactive Elements **Telegram** Messenger 8. Staying Engaged with Telegram Messenger Joining Online Reading Communities  $\circ$  Participating in Virtual Book Clubs Following Authors and Publishers Telegram Messenger 9. Balancing eBooks

and Physical Books Telegram Messenger

 $\circ$  Benefits of a Digital Library Creating a Diverse Reading Collection Telegram Messenger 10. Overcoming Reading **Challenges** o Dealing with Digital Eye Strain  $\circ$  Minimizing Distractions Managing Screen Time 11. Cultivating a Reading Routine Telegram Messenger  $\circ$  Setting Reading Goals Telegram Messenger

- Carving Out Dedicated Reading Time 12. Sourcing Reliable Information of Telegram Messenger ○ Fact-Checking eBook Content of Telegram Messenger  $\circ$  Distinguishing Credible Sources 13. Promoting Lifelong Learning Utilizing eBooks for Skill Development
	- ∘ Exploring Educational eBooks
- 14. Embracing eBook Trends
	- Integration of Multimedia Elements
	- Interactive and Gamified eBooks

### **Telegram Messenger Introduction**

In this digital age, the convenience of accessing information at our fingertips has become a necessity. Whether its research papers, eBooks, or user manuals, PDF files have become the preferred format for sharing and reading documents. However, the

cost associated with purchasing PDF files can sometimes be a barrier for many individuals and organizations. Thankfully, there are numerous websites and platforms that allow users to download free PDF files legally. In this article, we will explore some of the best platforms to download free PDFs. One of the most popular platforms to download free PDF files is Project Gutenberg. This online library offers over 60,000 free eBooks that are in the public domain. From classic

literature to historical documents, Project Gutenberg provides a wide range of PDF files that can be downloaded and enjoyed on various devices. The website is user-friendly and allows users to search for specific titles or browse through different categories. Another reliable platform for downloading Telegram Messenger free PDF files is Open Library. With its vast collection of over 1 million eBooks, Open Library has something for every reader. The website offers a seamless

experience by providing options to borrow or download PDF files. Users simply need to create a free account to access this treasure trove of knowledge. Open Library also allows users to contribute by uploading and sharing their own PDF files, making it a collaborative platform for book enthusiasts. For those interested in academic resources, there are websites dedicated to providing free PDFs of research papers and scientific articles. One such website is Academia.edu,

which allows researchers and scholars to share their work with a global audience. Users can download PDF files of research papers, theses, and dissertations covering a wide range of subjects. Academia.edu also provides a platform for discussions and networking within the academic community. When it comes to downloading Telegram Messenger free PDF files of magazines, brochures, and catalogs, Issuu is a popular choice. This digital publishing platform hosts a vast collection of publications from

around the world. Users can search for specific titles or explore various categories and genres. Issuu offers a seamless reading experience with its user-friendly interface and allows users to download PDF files for offline reading. Apart from dedicated platforms, search engines also play a crucial role in finding free PDF files. Google, for instance, has an advanced search feature that allows users to filter results by file type. By specifying the file type as "PDF,"

users can find websites that offer free PDF downloads on a specific topic. While downloading Telegram Messenger free PDF files is convenient, its important to note that copyright laws must be respected. Always ensure that the PDF files you download are legally available for free. Many authors and publishers voluntarily provide free PDF versions of their work, but its essential to be cautious and verify the authenticity of the source before downloading Telegram Messenger. In

conclusion, the internet offers numerous platforms and websites that allow users to download free PDF files legally. Whether its classic literature, research papers, or magazines, there is something for everyone. The platforms mentioned in this article, such as Project Gutenberg, Open Library, Academia.edu, and Issuu, provide access to a vast collection of PDF files. However, users should always be cautious and verify the legality of the source before downloading Telegram

Messenger any PDF files. With these platforms, the world of PDF downloads is just a click away.

## **FAQs About Telegram Messenger Books**

How do I know which eBook platform is the best for me? Finding the best eBook platform depends on your reading preferences and device compatibility. Research different platforms, read user reviews, and explore their features before making a choice.

Are free eBooks of good quality? Yes, many reputable platforms offer high-quality free eBooks, including classics and public domain works. However, make sure to verify the source to ensure the eBook credibility. Can I read eBooks without an eReader? Absolutely! Most eBook platforms offer web-based readers or mobile apps that allow you to read eBooks on your computer, tablet, or smartphone. How do I avoid digital eye strain while reading eBooks? To prevent digital eye strain, take

regular breaks, adjust the font size and background color, and ensure proper lighting while reading eBooks. What the advantage of interactive eBooks? Interactive eBooks incorporate multimedia elements, quizzes, and activities, enhancing the reader engagement and providing a more immersive learning experience. Telegram Messenger is one of the best book in our library for free trial. We provide copy of Telegram Messenger in digital format, so the resources that you find are

reliable. There are also many Ebooks of related with Telegram Messenger. Where to download Telegram Messenger online for free? Are you looking for Telegram Messenger PDF? This is definitely going to save you time and cash in something you should think about.

#### **Telegram Messenger :**

Japanese Grammar: The Connecting Point ... Learning Japanese may seem to be a daunting task, but Dr. Nomura's book will help readers

conjugate verbs into a variety of formats, construct sentences ... Japanese Grammar: The Connecting Point - 9780761853121 This book is instrumental for anyone learning Japanese who seeks to gain a firm grasp of the most important aspect of the language: verb usage. Japanese Grammar: The Connecting Point Japanese Grammar: The Connecting Point is instrumental for anyone learning Japanese who seeks to gain a firm grasp of the most important aspect. Japanese Grammar: The

Connecting Point Japanese The Connecting Point is instrumental for anyone learning Japanese who seeks to gain a firm grasp of the most important aspect of the verb usage. Japanese Grammar: The Connecting Point (Paperback) Oct 21, 2010 — This book is instrumental for anyone learning Japanese who seeks to gain a firm grasp of the most important aspect of the language: verb ... Japanese Grammar: The Connecting Point Oct 21, 2010 — Learning Japanese may seem to be a daunting task, but Dr.

Nomura's book will help readers conjugate verbs into a variety of formats, construct ... Japanese Grammar: The Connecting Point by KIMIHIKO ... The present study investigated the degree of acquisition of honorific expressions by native Chinese speakers with respect to both aspects of grammar and ... Japanese Grammar: The Connecting Point by Kimihiko ... Japanese Grammar: The Connecting Point by Kimihiko Nomura (English) \*VERY GOOD\* ; Item Number. 224566363079 ;

**Telegram Messenger**

*19*

Publication Name. Japanese Grammar: The Connecting ... Japanese Grammar: The Connecting Point by NOMURA ... by Y HASEGAWA · 2012 — (aishi masu) ='to love,' in English, is a stative verb, as it is an emotional state of affairs. However, in Japanese, it is imperfective and ... Japanese Grammar eBook by Kimihiko Nomura - EPUB Book Japanese Grammar: The Connecting Point is instrumental for anyone learning Japanese who seeks to gain a firm grasp of the most important aspect of

the ... 820008M Super Nova Airless Paint Sprayer - Graco Inc. The strain reliefs help protect the hose from kinks or bends at or close to the coupling which can result in hose rupture. TIGHTEN all fluid connections ... 820007M Electric NOVA Airless Paint Sprayer Liquids can be injected into the body by high pressure airless spray or leaks – especially hose leaks. Keep body clear of the nozzle. Supernova airless paint sprayer graco protected url .pdf Jun 28, 2018 — Technical Report

Implementing TWI Thomas Register of American Manufacturers and. Thomas Register Catalog File House Painting Inside & Out ... Ultra 395 PC Electric Airless Sprayer, Stand - Graco Inc. The performance and versatility of the Ultra 395 PC has made it Graco's most popular sprayer. SmartControl 1.0 pressure control delivers a consistent spray fan ... Graco TC Pro Airless Handheld Paint Sprayer - YouTube Preparing to Spray with Your Graco Sprayer - YouTube My First Time Using The Graco Airless

Paint Sprayer Outside ... How to set up an airless sprayer - Graco GXff - YouTube Graco NOVA 390 PC Electric Airless Sprayer The 390 PC Hi-Boy is a solid workhorse built for the professional just "starting out." Durable and portable, it's easy to move on and off the jobsite. Graco 390 PC Electric Airless Paint Sprayer, Stand - 824505 Volume 141 Catalog Page: 859 · Catalog Item · Ideal sprayer for residential jobs · Lightweight and portable at only 30  $Lbs$  · Rugged steel Frame withstands

rugged ... Turfloop campus application form 2015 [PDF] - OpenPort Oct 12, 2023 — Right here, we have countless books turfloop campus application form 2015 and collections to check out. We additionally manage to pay for ... Turfloop campus application form 2015 (2023) - OpenPort Sep 28, 2023 — If you ally habit such a referred turfloop campus application form 2015 ebook that will provide you worth, get the extremely best seller. Turfloop campus application form 2015

Mar 2, 2023 — Right here, we have countless book turfloop campus application form 2015 and collections to check out. ... This is why you remain in the best ... UL Witness 2015 March 2015. new.cdr UL Witness - April/May 2015 life and subsequently complete their academic years successfully," Letebele said. Students who tested for the first time were ... Printable Application Forms This application may be used by U.S. freshman and transfer students applying for admission to Ohio University for

fall 2023, spring 2024 and summer 2024. All ... Undergraduate Research Assistant Program Please attach to this application). Please provide: 1. Detailed description of the research/scholarly or creative activity, its purpose, procedures to be ... Apply to Georgia Southern University - Undergraduate Mar 21,  $2022 - \text{Submit the}$ Application for Admission to Georgia Southern University as an undergraduate or former student. Review the steps to apply and ... Applicant

Information Form - Undergraduate Research Application Form. Application Deadline: Month. Select One, January, February ... Campus Safety and Wellness · PeopleSoft Finance · © University of South Carolina ... Applications and Forms If you're a new or returning student seeking the ultimate college experience, you're in the right place. ... Application Update Form · High School Certification ...

Best Sellers - Books ::

[fundamentals database](https://www.freenew.net/primo-explore/virtual-library/?k=fundamentals_database_systems_elmasri_navathe_solution_manual.pdf) [systems elmasri navathe](https://www.freenew.net/primo-explore/virtual-library/?k=fundamentals_database_systems_elmasri_navathe_solution_manual.pdf) [solution manual](https://www.freenew.net/primo-explore/virtual-library/?k=fundamentals_database_systems_elmasri_navathe_solution_manual.pdf) [fundamentals of](https://www.freenew.net/primo-explore/virtual-library/?k=Fundamentals_Of_Programming_Using_Java_Edward_Currie_Download.pdf) [programming using java](https://www.freenew.net/primo-explore/virtual-library/?k=Fundamentals_Of_Programming_Using_Java_Edward_Currie_Download.pdf) [edward currie download](https://www.freenew.net/primo-explore/virtual-library/?k=Fundamentals_Of_Programming_Using_Java_Edward_Currie_Download.pdf) [ge universal remote](https://www.freenew.net/primo-explore/virtual-library/?k=Ge-Universal-Remote-Rc24914-E-Codes.pdf) [rc24914 e codes](https://www.freenew.net/primo-explore/virtual-library/?k=Ge-Universal-Remote-Rc24914-E-Codes.pdf) [from a journal of the](https://www.freenew.net/primo-explore/virtual-library/?k=From-A-Journal-Of-The-Plague-Year.pdf) [plague year](https://www.freenew.net/primo-explore/virtual-library/?k=From-A-Journal-Of-The-Plague-Year.pdf) [fun fact about the](https://www.freenew.net/primo-explore/virtual-library/?k=Fun_Fact_About_The_Constitution.pdf) [constitution](https://www.freenew.net/primo-explore/virtual-library/?k=Fun_Fact_About_The_Constitution.pdf) [fundamental](https://www.freenew.net/primo-explore/virtual-library/?k=fundamental-characteristic-of-the-market-system.pdf) [characteristic of the](https://www.freenew.net/primo-explore/virtual-library/?k=fundamental-characteristic-of-the-market-system.pdf) [market system](https://www.freenew.net/primo-explore/virtual-library/?k=fundamental-characteristic-of-the-market-system.pdf) [gangs of new york script](https://www.freenew.net/primo-explore/virtual-library/?k=gangs_of_new_york_script.pdf) [general chemistry](https://www.freenew.net/primo-explore/virtual-library/?k=general_chemistry_petrucci_10e_solution_manual.pdf) [petrucci 10e solution](https://www.freenew.net/primo-explore/virtual-library/?k=general_chemistry_petrucci_10e_solution_manual.pdf) [manual](https://www.freenew.net/primo-explore/virtual-library/?k=general_chemistry_petrucci_10e_solution_manual.pdf) [fundamentals of](https://www.freenew.net/primo-explore/virtual-library/?k=Fundamentals_Of_Biostatistics_7th_Edition_Solution_Manual.pdf) [biostatistics 7th](https://www.freenew.net/primo-explore/virtual-library/?k=Fundamentals_Of_Biostatistics_7th_Edition_Solution_Manual.pdf) [edition solution manual](https://www.freenew.net/primo-explore/virtual-library/?k=Fundamentals_Of_Biostatistics_7th_Edition_Solution_Manual.pdf)

[fujitsu flashwave 4100es](https://www.freenew.net/primo-explore/virtual-library/?k=fujitsu_flashwave_4100es_user_manual.pdf) [user manual](https://www.freenew.net/primo-explore/virtual-library/?k=fujitsu_flashwave_4100es_user_manual.pdf)